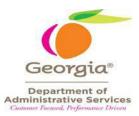

## **Statewide Contract Information Sheet**

| Statewide<br>Contract<br>Number | 99999-SPD-<br>S20210412-001 |  | NIGP Code          | 91559, 96224 |  |  |
|---------------------------------|-----------------------------|--|--------------------|--------------|--|--|
| Name of<br>Contract             | Expedited Delivery          |  |                    |              |  |  |
| Effective Date                  | 07/04/2021                  |  | Expiration<br>Date | 07/03/2022   |  |  |
| Contract Table of Contents      |                             |  |                    |              |  |  |
| Suppliers<br>Awarded            | 2 Cont<br>Info              |  | tract<br>rmation:  | Convenience  |  |  |
| <b>Contract Informa</b>         | Page Number                 |  |                    |              |  |  |
| UPS                             |                             |  |                    | 1            |  |  |
| Order Placement                 | 2                           |  |                    |              |  |  |
| Billing Informati               | 3                           |  |                    |              |  |  |
| Account Setup Walk Through      |                             |  |                    | 4            |  |  |
| Contract Renewal                |                             |  |                    | 5            |  |  |
| DOAS Contact In                 | 6                           |  |                    |              |  |  |
|                                 |                             |  |                    |              |  |  |

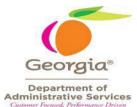

## **Supplier Information Sheet**

| Contract Information                                                                                                    |                                                                                                    |  |  |  |
|----------------------------------------------------------------------------------------------------|----------------------------------------------------------------------------------------------------|--|--|--|
| Statewide Contract Number                                                                                                    | 99999-SPD-S20210412-001                                                                                                    |  |  |  |
| PeopleSoft Supplier Number                                                                                                    | 000008288                                                                                                    |  |  |  |
| Supplier Name & Address                                                                                                    |                                                                                                    |  |  |  |
| UPS<br>12380 Morris Road<br>Alpharetta, GA 30005                                                                                                    |                                                                                                    |  |  |  |
| Contract Administrator                                                                                                    |                                                                                                    |  |  |  |
| UPS Enterprise Government Support<br>Georgia@UPS.com<br>800-877-1497                                                                                                    |                                                                                                    |  |  |  |
| Contact Details                                                                                                    |                                                                                                    |  |  |  |
| Ordering Shipping Supplies:<br>Get Tracking Information:<br>Pick Ups and Delivery:<br>Locate Drop Box:<br>Request Credit:<br>Review Claims Procedure:<br>Request A New Account Number:<br>Confirm Account Activation:<br>Procurement Card Support:                       | Contact UPS Enterprise Government<br>Support<br>Georgia@UPS.com<br>800-877-1497                                                                                                    |  |  |  |
| CampusShip Support:                                                                                                    | (800) 513-1819                                                                                                    |  |  |  |
| Internet Support:<br>WorldShip Support:<br>Dispute Resolution:<br>Uniques Shipment Assistance:<br>Palletized Freight Movement:<br>Hazadorous Material Assistance:<br>Dry Ice Shipping:<br>CampusShip Set-Up:<br>CampusShip Training:<br>International High Value Waiver: | (877) 289-6418<br>Contact UPS Enterprise Sales Representatives<br>Victor LeMay (800) 550-4184<br>vlemay@ups.com<br>Raymond Hupp (800) 550 - 4184<br>rhupp@ups.com<br>DwightHollis{800)550-4184ext.6011<br>dhollis@ups.com<br>Sandra Krauzewicz {800) 550-4184ext.6221<br>skrauzewicz@ups.com<br>Don Chambers {800) 550-4184 ext.6361<br>dchambers@ups.com |  |  |  |

| Remitting Information:<br>UPS Billing and Invoices | Contact UPS Global Finance<br>(559) 651-7635<br>Lori Johnson (559) 651-7607<br>ljohnson8@ups.com                                                                                    |  |
|----------------------------------------------------|----------------------------------------------------------------------------------------------------|--|
| Service Areas                                      | Statewide                                                                                                    |  |
| Payment Terms                                      | Net 30 Days                                                                                                    |  |
| Bid Offer includes                                 | State and Local Government                                                                                                    |  |
| Acceptable payment method                          | Supplier will accept Purchase Orders.<br>Supplier also accepts Purchasing Card<br>under this contract as permitted by<br>current policies governing the<br>Purchasing Card program. |  |

## CONTRACT ORDERING INSTRUCTIONS:

1. To set up single accounts; utilize the UPS New Account Set-up form and email the form to: Georgia@ups.com

Once you complete the form and submit it to UPS, this will send a new account request to the UPS Government Support Team. They will email you back with your new account number within 24 - 48 hours. \*\* Current UPS account numbers will automatically be transitioned to the new UPS contract\*\*

- 2. If you have multiple users, you have the following options:
  - a. Complete the Excel Spreadsheet titled New User <u>Account spreadsheet below</u> and email it to: <u>Georgia@ups.com</u> direct account number to each line of the information provided on thisspreadsheet.
  - b. Email an 'Employee Directory Contact List' to Barbara Crummer; Email: <u>bcrummer@ups.com</u>; Tel: 404-699-6545, notifying her that you have multiple users and would like UPS to create new accounts for your State Entity.
- 3. Please indicate your **Preferred Shipping Solution** on the New Account Form. If you have several shipping users within your State Entity, we strongly recommend using **UPS CampusShip** as a Desktop Shipping Solution. You can share address books and access real time reporting with UPS CampusShip. International shipments along with any unique shipment requirements that your State Entity has can all be processed via UPS CampusShip. More information on desktop shipping solutions can be found at link: <u>UPS CampusShip</u>. If you are already using UPS CampusShip, you will automatically be transitioned to this newcontract.
- 4. Shipping internationally? UPS Tradability will help you effectively and confidently manage the movement of goods internationally in a timely, efficient, and compliant manner. Start using one of many UPS TradeAbility9 services, such as UPS Import Control, creating export forms electronically, or find with the link below and view the online demonstration, or learn more about the features and benefits of each service. <u>UPS TradeAbility® International Shipping</u>
- 5. For\*\* Unique Shipments\*\* extended as a "courtesy", please contact the UPS Hazardous Materials Support Center at 1-800-554-9964. For additional information and to obtain User Guides with information on shipping hazardous materials safely and successfully go to: <u>UPS Hazma</u>t

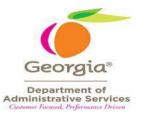

## Changes / Renewals / Extensions

The initial contract term is July 4, 2021 through July 3, 2022. This contract has four (4) one (1) year optional renewals.

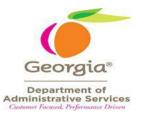

\* See Team Georgia Marketplace (Click Open Summary) for current Contract Management Specialist contact information.